What works/doesn't: I think all parts of the snapshot program work according to the assignment spec.

#### **# output scripts #**

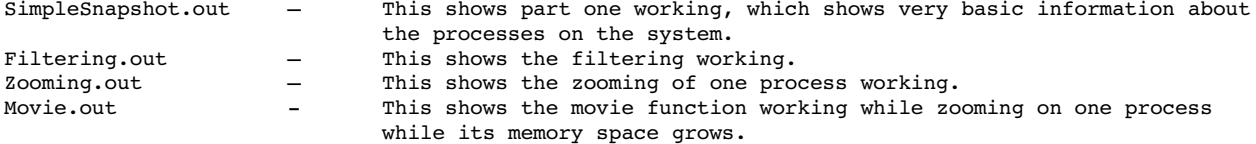

### **# Linux files – ones I imported into /tmp/aeott/linux #**

\*\*/tmp/aeott/uml/linux/include/asm-um/arch/unistd\_32.h ( line 333 – my four system calls )

- \*\*/tmp/aeott/uml/linux/arch/x86/kernel/syscall\_table\_32.S ( line 327 for my four system calls )
- \*\*/tmp/aeott/uml/linux/kernel/Makefile Added snapshot.o to obj-y list ( line 12 )
- \*\*/tmp/aeott/uml/linux/include/linux/snapshot.h my process keeper, mem keeper, and vm keeper struct definitions are here.
- \*\*/tmp/aeott/uml/linux/arch/um/kernel/snapshot.c \*\*/tmp/aeott/uml/linux/kernel/snapshot.c

This is where my four system calls are defined (please see the files for more documentation ):

**int sys\_snapshot( struct task\_struct\* task, struct process\_keeper\* pk )** PURPOSE: Initializes a process keeper structure with memory information from a process

**int sys\_snap\_pid( int pid, int uid, int user, int \* numPs )** PURPOSE: Takes memory snapshots of specified processes (by PID, UID, user-status, or by system-status).

**int sys\_get\_ps( struct process\_keeper \* pe )** PURPOSE: Copies the current process keepers that were created in a snapshot into the specified USER array of process\_keepers (must be same size).

**int sys\_get\_vmas( struct vm\_keeper\* ve, int index )** PURPOSE: Copies the current kernel array of vmas for a specified process (initialized in a previous snapshot) to a USER array of the same type and size.

#### **# Userlevel program**

snap.c – This is the main driver program for my assignment.

# **# How I did it:**

In snap.c: line 50 to 104 is where I call my system calls to take the memory snapshot In snapshot.c: the whole file shows my system call implentations

## Simple Snapshot:

- 1. I used my kernel system call snap pid(int, int, int, int) to go through every process in the system and create (kmalloc) a process keeper struct for each one.
- 2. For every process I call my system call snapshot( task\_struct\*t, process\_keeper\* pk) which sets pk's memory size (which I get from its mm struct->vm total). If the mm struct is NULL, then I zero everything out for that struct.
- 3. For each process I also set its pid and uid in its process\_keeper struct and I keep a count of each process (which is copied to user space as the number of processes in the system.)
- 4. Then I call the system call get\_ps( process\_keeper \*) which copies the kernel process\_keepers into

user space.

5. In the main driver (snap.c) I go through every process keeper and display this information.

### Filtering:

1. Like (1) above, except filter the tasks that I create process\_keepers for. For each process I do the corresponding comparison, and only those that satisfy the comparison will be snapshot. PID filter: pid == task->pid UID filter: uid == task->uid Users filter: task->uid > 0 && task->pid > 100 Systems filter: task->uid == 0 && task->mm struct ==NULL 2. Like (2), (3), (4) and (5) in the Simple Snapshot.

#### Zooming:

1. I just added more fields to my process\_keeper struct. Here is an explanation of what I used and why:

```
The mm is within every process: 
pk->num_VM_areas = mm->map_count; // the number of vmas the process has
pk->text_seg_start = mm->start_code; // the text segment start address
pk>text_seg_end  = mm>end_code; // the text segment end address
pk->data_seg_start    = mm->start_data;     // the data segment start address
pk->data_seg_end = mm->end_data; // the data segment end address
pk->stack_start = mm->start_stack; // the stack segment start address
pk>heap_start = mm>start_brk; // the heap segment start address
pk->total_vm = mm->total_vm; // the total size of memory the process uses
pk->share = mm ->mm users.counter;// the sharing information ( how many other
                                               processes share this space
```
# Movie:

1. If the movie is enabled, the user specifies the number of frames to output and how many seconds of lag time in between seconds. After each snapshot is taken, the frame number is decremented ( program stops when this gets to zero ) and then the program sleeps for the specified number of seconds. That's it!